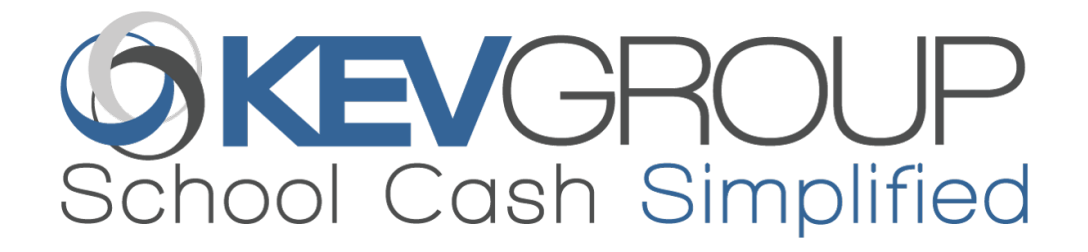

Cost Recovery… How does it work?

## As an Example, let's create a Grade 7 Field Trip.

## The Bus & Admission Costs for the event come to a total of \$19.80

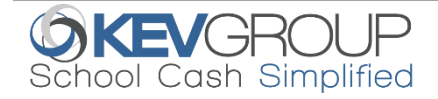

## Step 1: Create the Item & Assign Cost Recovery amount

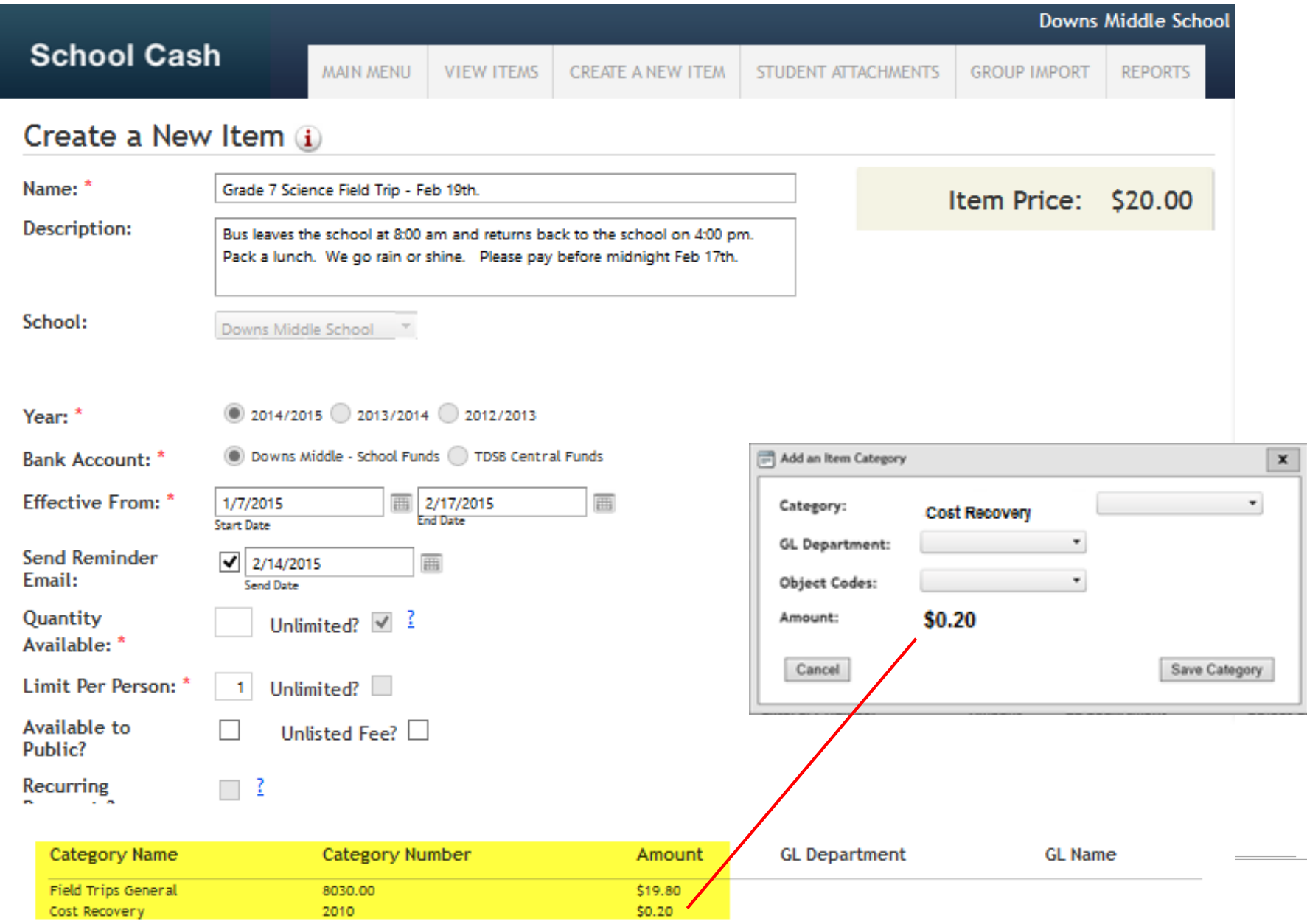

# Step 2: 10 Parents Pay for the field trip

#### Sales Activity Summary by Student

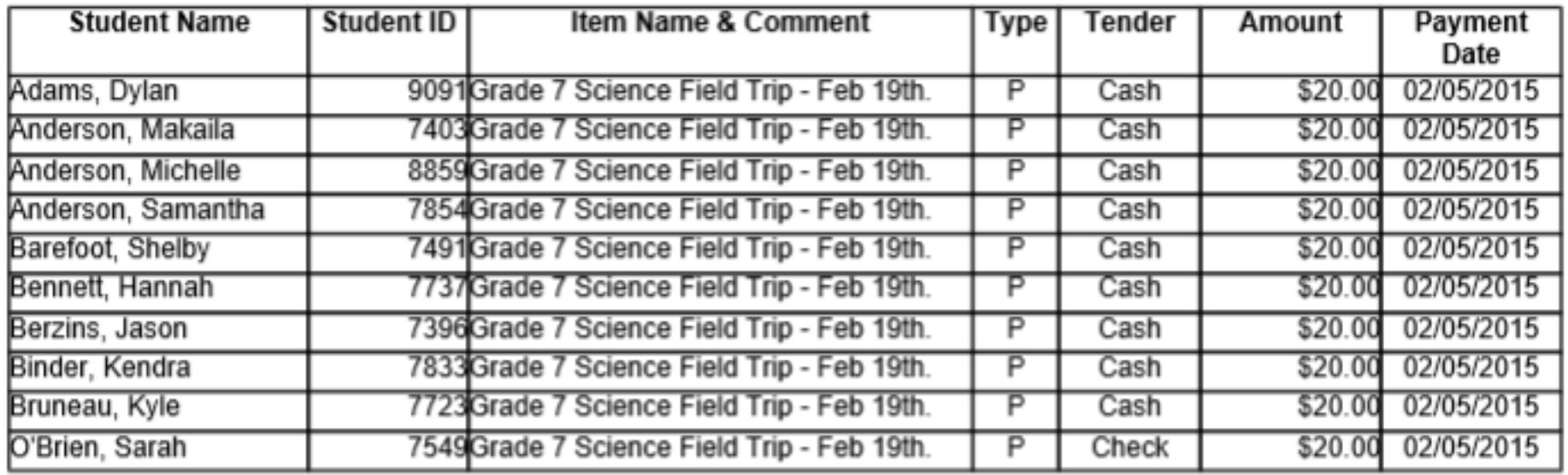

Some Parents Pay \$20 via School Cash Online

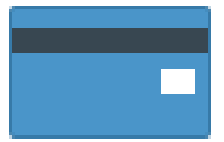

Others pay in person via School Cash Register

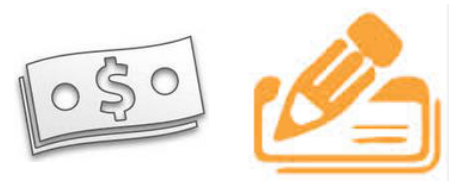

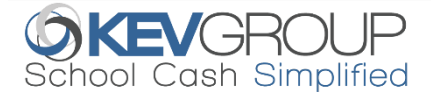

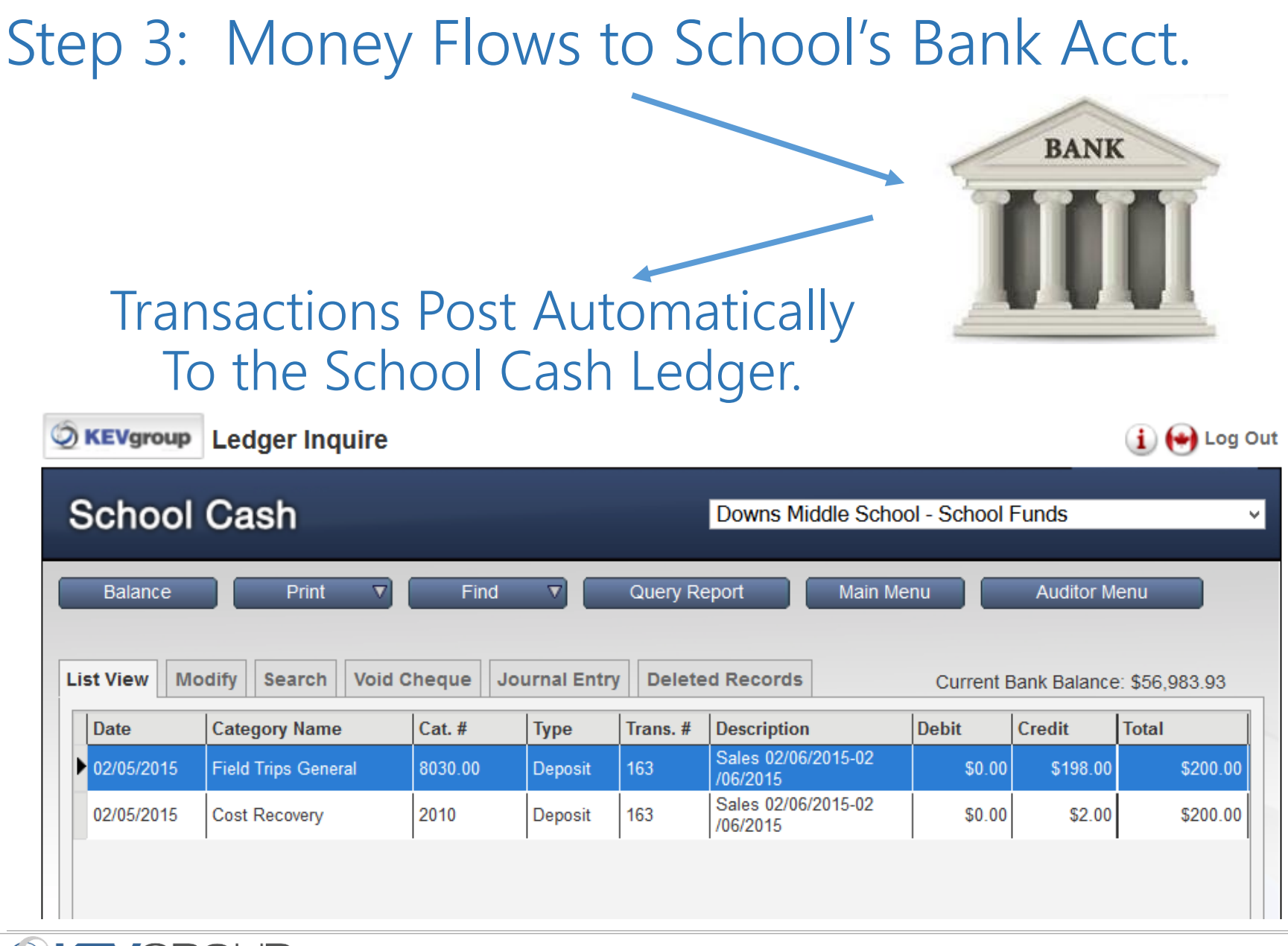

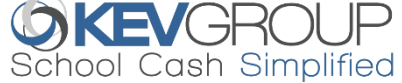

## Benefits to School Staff:

**Flexibility** 

- Schools can decide when NOT to apply cost recovery (eg: Dance-athon, Gift Card fundraisers etc.)
- Automation
	- All Transactions (both School Cash Online and School Cash Register collections), are automatically split and post to the correct ledger category.

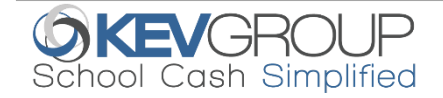